## <span id="page-0-0"></span>Kurs programowania Wykład 5

Wojciech Macyna

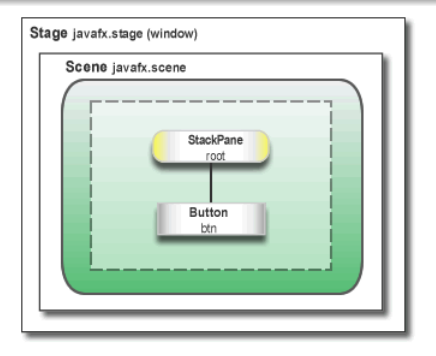

- Klasa główna rozszerza javafx.application.Application. Metoda start() jest główną metodą.
- Klasa Stage jest głównym kontenerem. Klasa Scene jest kontenerem dla kontentu.
- Kontent jest reprezentowany jako hierarchiczny graf wezłów.
- W tym przypadku korzeniem hierarchi jest layout StackPane posiadaj acym jedno dziecko typu Button.

## Główne konstruktory

public Dialog(Frame owner, String title, boolean modal)

modal wskazuje czy okienko dialogowe ma blokować okno główne.

## Główne metody

public void setVisible(boolean v)

### Przykłady

*DialogDemo.java* JavaFX: *FXDialogDemo.java*

# <u>Klasy java.awt.MenuBar, java.awt.Menu i</u> java.awt.MenuItem

#### java.awt.MenuBar

- public MenuBar() konstruktor
- public Menu add(Menu m) dodanie menu
- Dodanie do Frame przez metodę setMenuBar(MenuBar mb)

#### java.awt.Menu extends MenuItem

- public Menu(String label) konstruktor
- public Menu add(MenuItem m) dodanie wpisu/menu
- public void addSeparator() dodanie linii separatora

#### java.awt.MenuItem

- public MenuItem(String label) konstruktor
- public void addActionListener(ActionListener l) dodanie słuchacza
- public String getActionCommand() podanie etykiety

Zwykłe menu (Awt): *MenuDemo.java* Zwykłe menu (JavaFX): *FXMenuDemo.java* Popup menu (Awt): *PopupDemo.java* Popup menu (JavaFX): *FXPopupDemo.java*

## <span id="page-5-0"></span>Procesy zewnętrzne

## Uruchamianie procesu zewn˛etrznego

Metoda public Process exec(String command) throws IOException umożliwia wykonywanie procesu zewnętrznego.

### Obiekt Process - główne metody

- void destroy()
- InputStream getErrorStream()
- InputStream getInputStream()
- OutputStream getOutputStream()

Szczegółowe informacje o strumieniach na nastepnych wykładach.

## Przykłady

*ProcessDemo.java*, *ProcessDemo1.java*, *ProcessDemo2.java*, *ProgramProc.java*